## 【学生が開発したMOAPの画面】

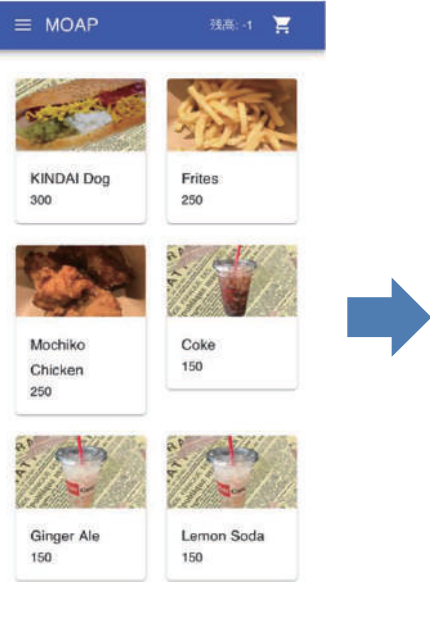

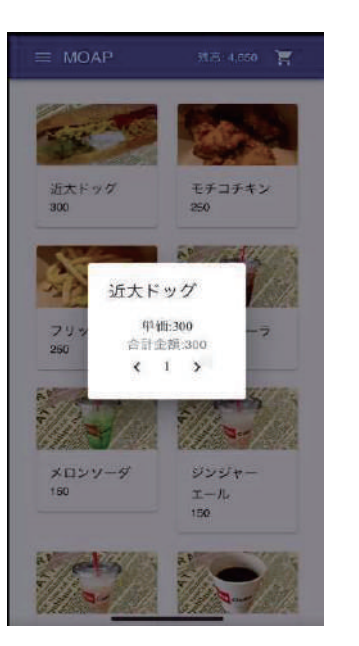

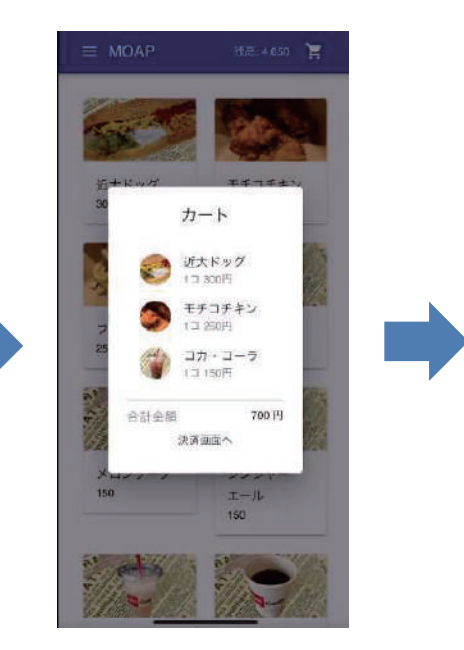

WEBページでメニュー一覧から商品を選択 商品の個数を選択 あっているから 注文をすべてカートに入っていることが確認できた ら決済画面へ

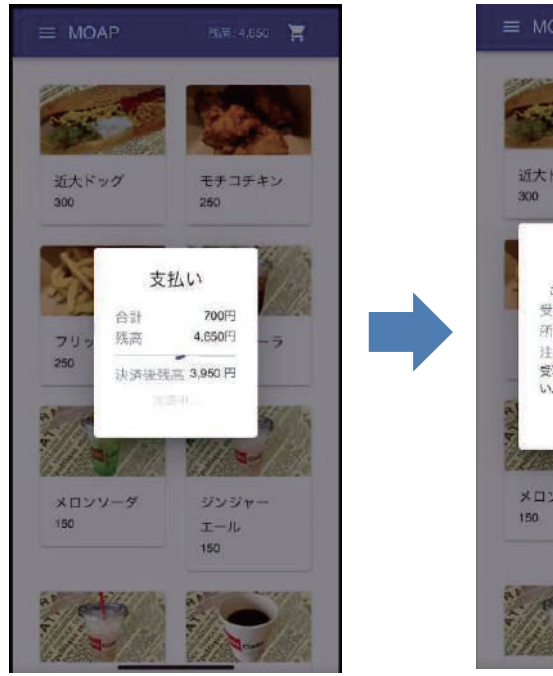

ブロックチェーンのマイニング機能を使用して 表示された受取可能時間に店舗に商品を受け 決済中

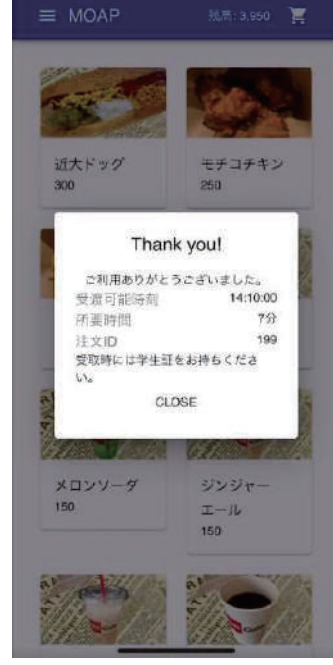

取りに行く